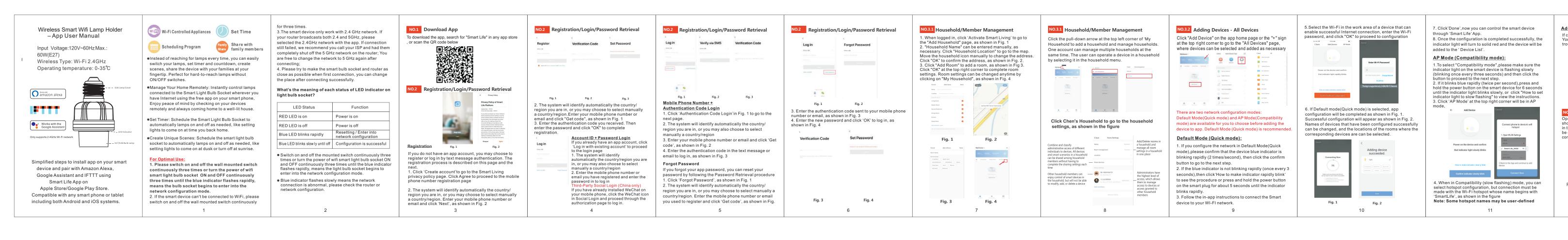

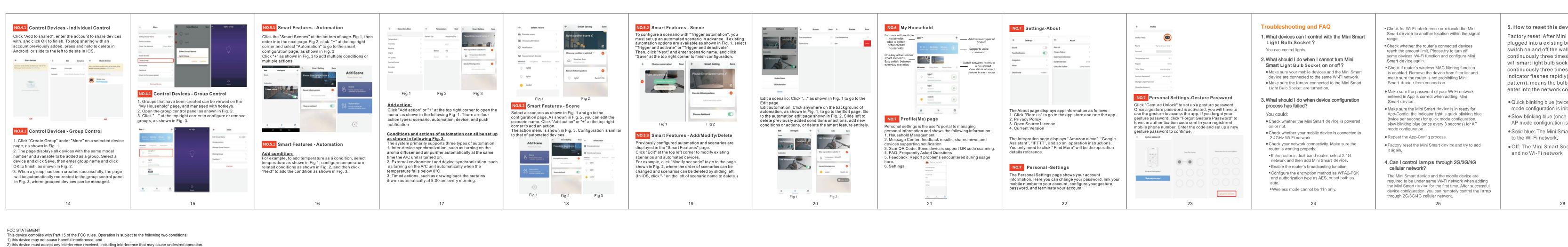

• Reorient or relocate the receiving antenna. • Increase the separation between the equipment and receiver. • Connect the equipment into an outlet on a circuit different from that to which the receiver is connected. • Consult the dealer or an experienced radio/TV technician for help.

Changes or modifications not expressly approved by the party responsible for compliance could void your authority to operate the equipment.

FCC Radiation Exposure Statement: This equipment complies with FCC radiation exposure limits set forth for an uncontrolled environment This equipment should be installed and operated with minimum distance 20cm between the radiator& your body.

NOTE: This equipment has been tested and found to comply with the limits for a Class B digital device, pursuant to Part 15 of the FCC Rules. These limits are designed to provide reasonable protection against harmful interference in a residential installation. This equipment generates uses and can radiate radio frequency energy and, if not installed and used in accordance with the instructions, may cause harmful interference to radio communications. However, there is no guarantee that interference will not occur in a particular installation. If this equipment does 03cause harmful interference to radio or television reception, which can be determined by turning the equipment off and on, the user is encouraged to try to correct the interference by one or more of the following measures:

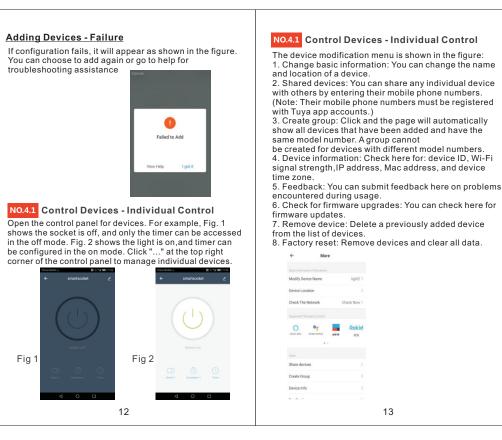

5. How to reset this device? Factory reset: After Mini Light Bulb Socket is plugged into a existing bulb socket,Please switch on and off the wall mounted switch continuously three times or turn the power of wifi smart light bulb socket ON and OFF continuously three times until the blue indicator flashes rapidly(Indicator lighting pattern), means the bulb socket begins to enter into the network configuration mode. Quick blinking blue (twice per second): Quick mode configuration is initiated. Slow blinking blue (once every 3 seconds): AP mode configuration is initiated. Solid blue: The Mini Smart device is connected to the Wi-Fi network. Off: The Mini Smart Socket is switched off

26

Should you have any issues or questions regarding your New product, feel free to contact our Customer Support Team. Your satisfaction is ours. Wifi Smart Light Bulb Socket Model No.: BH0312F-wifi

Made in China